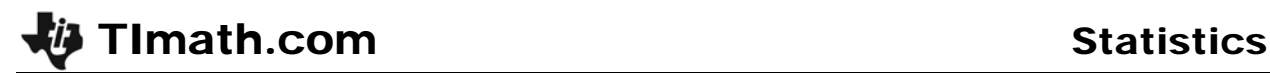

# How Many?

ID: 8981

#### Activity Overview

*In this activity, students will explore Bernoulli probabilities. They will use them to calculate the probabilities of various single and cumulative events.* 

### Topic: Discrete Random Variables

- *Derive the formula for the probability of exactly r success in n Bernoulli trials.*
- *Use the binomial probability function to calculate the probability of k successes in n trials.*
- *Use the binomial cumulative distribution function to calculate the probability that at least k successes will occur in n trials.*

#### Teacher Preparation and Notes

 *If someone is shooting free throws in a basketball, what is the probability of making three out of ten? If an unfair coin is flipped 30 times, what is the probability of getting tails seven times?* 

*Bernoulli probabilities are useful for finding these probabilities and others that are binomial, independent events.* 

*The probability that the event will occur exactly r times is*  $P(r) = {}_{n}C_{r} \cdot p^{r}q^{n-r}$ 

*Where: n = number of trials r = the desired number of occurrences p = probability of success q = probability of failure* 

 *To download the student worksheet, go to education.ti.com/exchange and enter "8981" in the keyword search box.* 

#### Associated Materials

*HowMany\_Student.doc* 

#### Suggested Related Activities

*To download any activity listed, go to education.ti.com/exchange and enter the number in the keyword search box.* 

- *Binomial Distribution (TI-84 Plus family with TI-Navigator) 1952*
- *Makin' It Through the Winter (TI-84 Plus family) 11936*

Before beginning the activity, use the example below to walk the students through the process of deriving the formula for the Bernoulli probability. The process is based on the tree diagram something that the students might have already learned from other probability experiments.

Remind the students that the probabilities on the tree are multiplied as the path is traced out. Since the probabilities are not known (the coin could be biased), variables are assigned instead.

Before finishing with the Bernoulli probability formula, emphasize to the students that it can only be used with binomial events that are independent from each other.

Suppose we are flipping coins and wish to determine the probability of getting two tails after 3 flips. This is determined by finding all the possibilities and counting. To find all the possibilities, a tree diagram is employed.

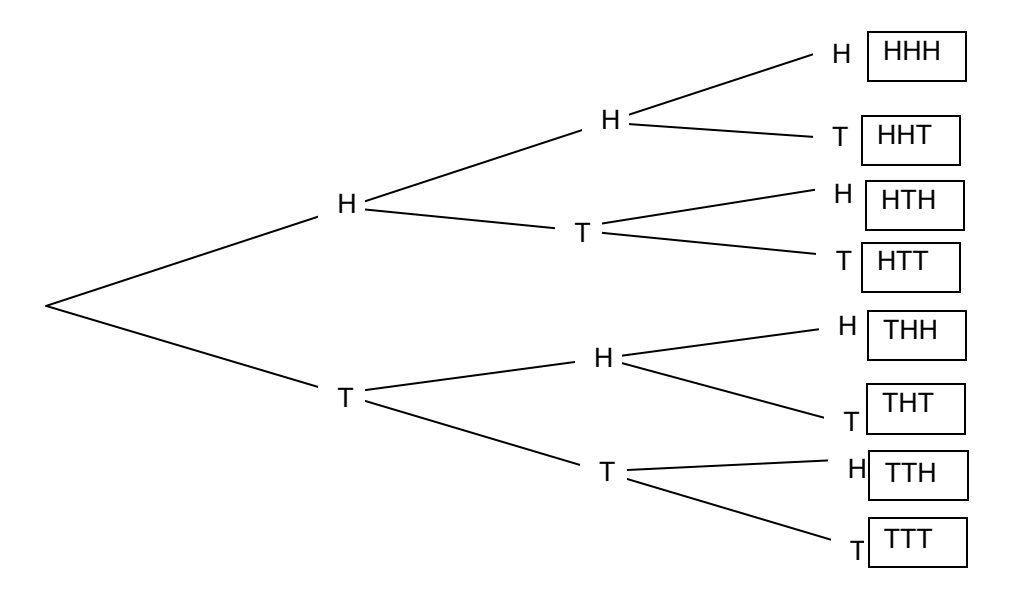

**TImath.com** Statistics

By counting, we determine  $P(2 \text{ tails}) = \frac{3}{8}$  . While this seems feasible to do, what would happen if

we needed to do this for 30 coin flips or 120? What if we wanted to know how many times heads happened 3, 4 or five times in those trials? Better still, what if the coin was bias towards heads? To help us accomplish this, a formula is needed. Let's look at the coin flipping again, but attach probabilities *p* and *q* (heads and tails) to each edge.

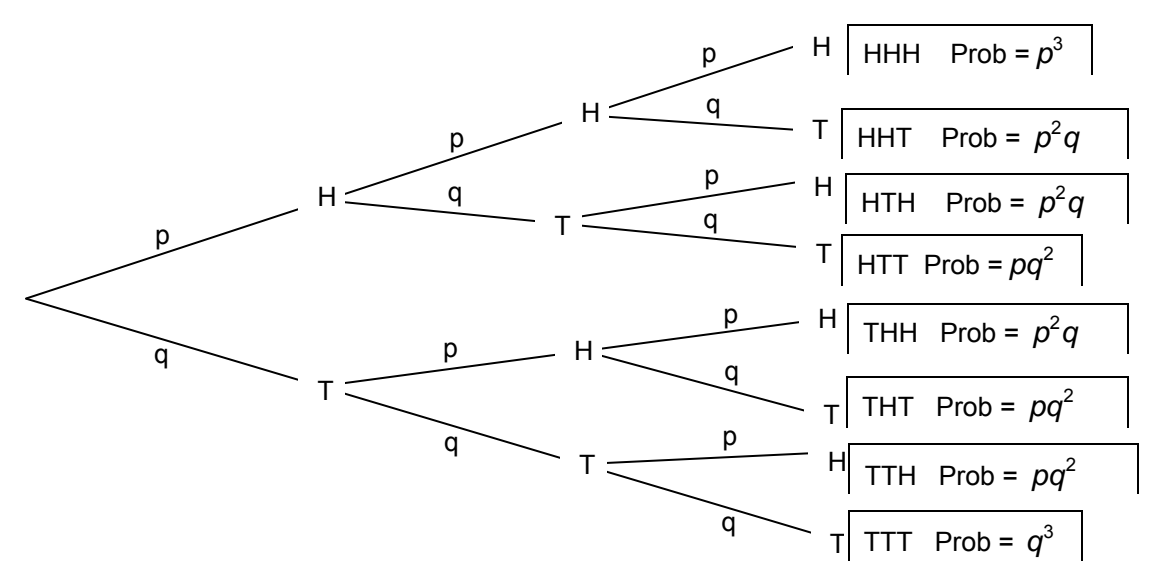

Notice the following probabilities:

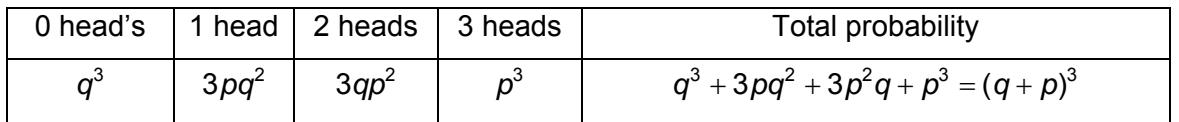

For these probabilities, there is a pattern:

- The power of *x* is always the number of heads
- The power of *y* is always the number of tails.

The number of ways of getting r successes in *n* trials is the number of ways of choosing the *r* branches which have a *p* on them. *n*C*r* calculates this value.

To calculate the probability of exactly *r* successes in *n* Bernoulli trials is  ${}_{n}C_{r} \cdot p^{r}q^{n-r}$ . Note, that this only works in trials where there is a binomial distribution and the events are independent of each other (this constitutes a Bernoulli trial.)

In our example, *p* was heads and *q* was tails. This is more generalized to *p* being successes and *q* being failures.

# **Problem 1 – Exact Probabilities**

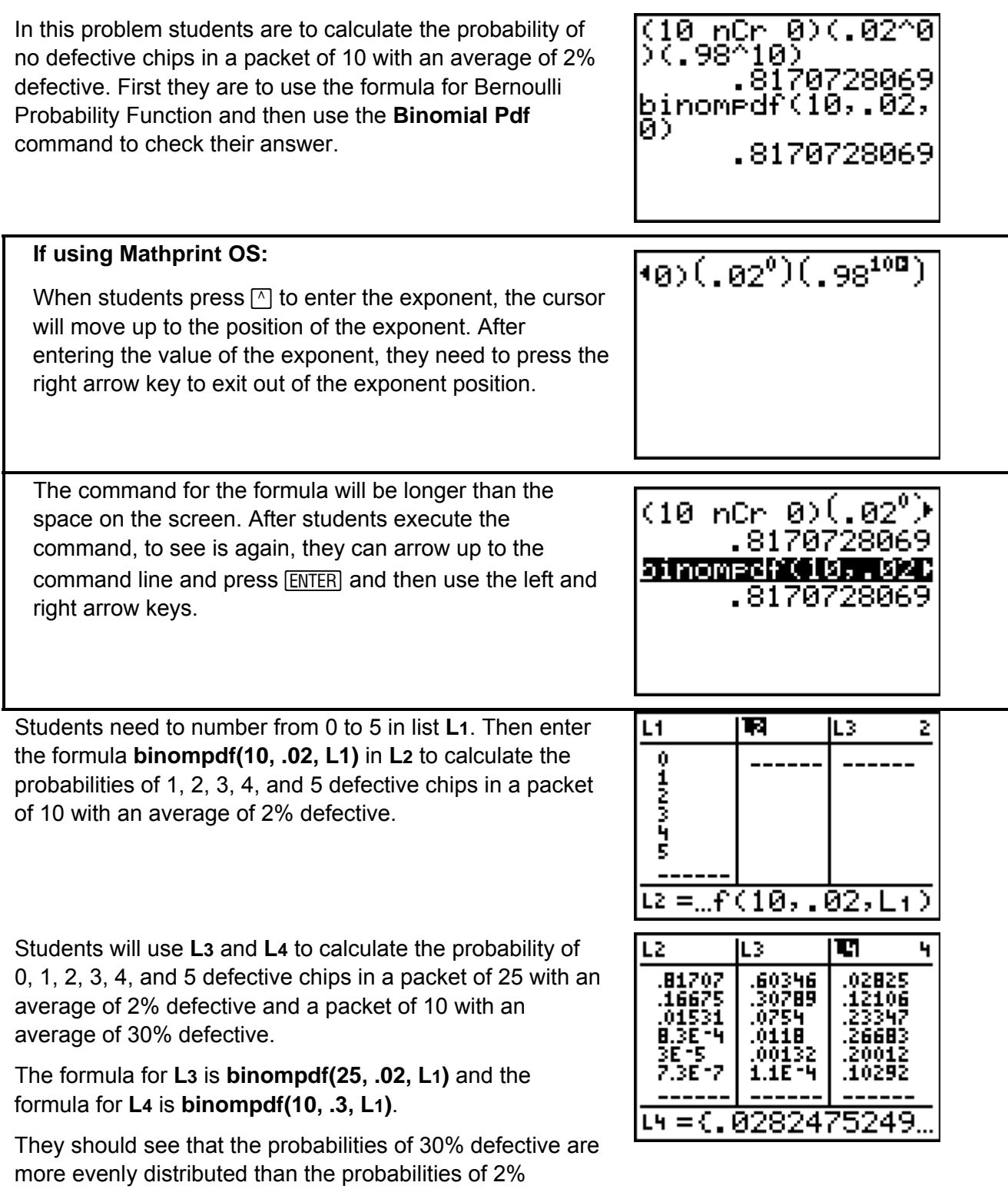

defective.

# **Problem 2 – Cumulative Probabilities**

Use the following example to explain to students how to use the complement of an event to find the cumulative probability.

For any sample space, the sum of the probabilities of the outcomes is 1. So, for a given value of *m*,  $P(0) + P(1) + P(2) + ... = 1$ .

From this, you can use the **complement** of an event to help you find a probability. For example, given *m*, to find the probability that an event will happen more than 2 times (*k* > 2), subtract the probability that the event will happen 2 or fewer times (*k* ≤ 2) from 1.

 $P(2 \text{ or fewer times}) + P(m \text{ or } \text{than } 2 \text{ times}) = 1$ 

*P*(more than 2 times) =  $1 - P(2)$  or fewer times) *P*(more than 2 times) =  $1 - P(0 \text{ times}) - P(1 \text{ time}) - P(2 \text{ times})$ *P*(more than 2 times) =  $1 - (P(0 \text{ times}) + P(1 \text{ time}) + P(2 \text{ times}))$ 

Students will use the numbers from the first example, where a packet of 10 memory chips had an average of 2% defective, to calculate the probability that there are less than 3 defective memory chips.

First students will add the probabilities of 0, 1, and 2 defects found in problem 1 to find the probability and then check their answer using the **Binomial Cdf** command.

Explain to students that the command provides a more accurate answer since the probabilities in the list were rounded.

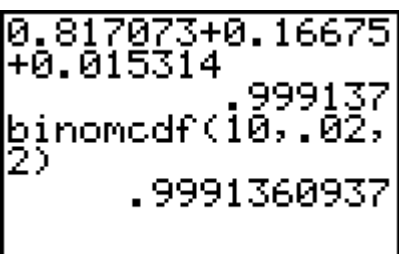